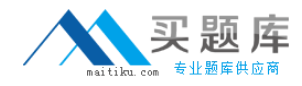

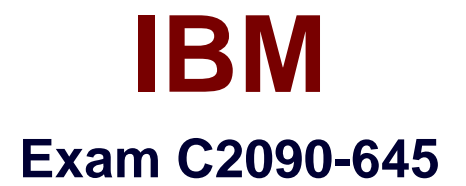

# **IBM Cognos 10 BI Multidimensional Author**

**Version: 6.0**

**[ Total Questions: 57 ]**

[http://www.maitiku.com QQ:860424807](http://www.maitiku.com)

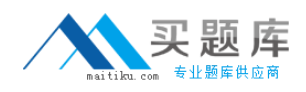

## **Question No : 1**

A report author creates the following nested report using 2 adjacent levels of the same hierachy. Users should be able to drill down on the inner nesting with the outer nesting remaining unchanged.

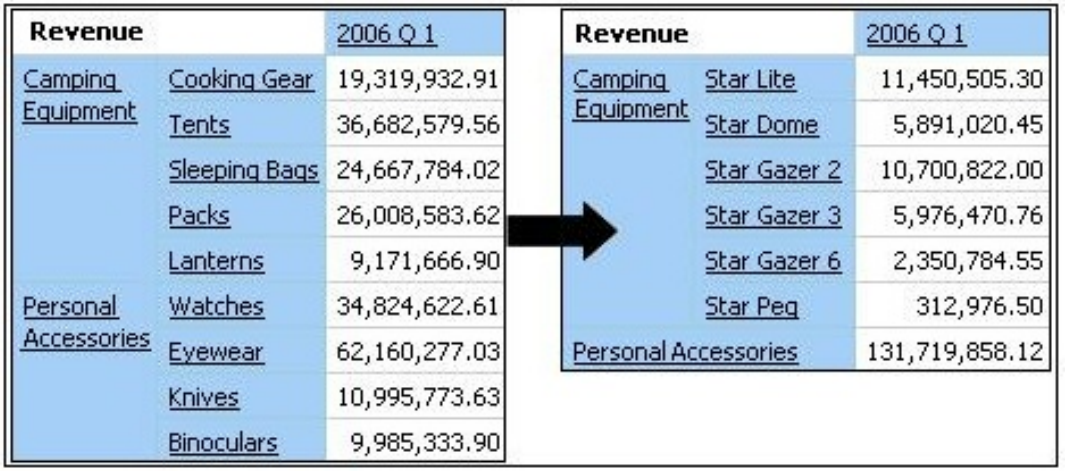

What advanced drilling behavior should the report author use to achieve this?

- **A.** Replace Expression
- **B.** Depth Based Expression
- **C.** Preserve
- **D.** Replace Item

#### **Answer: C**

## **Question No : 2**

To display all individual campaigns in a crosstab report, a report author could use the expression set([TrailChef Campaign],[EverGlow Campaign],[Course Pro Campaign]). Instead, the report author decides to use the parent member of the campaigns in the set expression "children([All Campaigns])". Which statement is true about the method that was used?

**A.** In the future, when a campaign is deleted or new ones are added, the report author must modify the expression.

**B.** In the future, when a campaign is deleted or new ones are added, the unmodified expression will be valid.

**C.** The report author should not have used the method chosen, as the first method is best

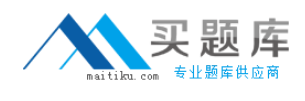

in this situation.

**D.** To be accurate, the report author should avoid using a set expression.

## **Answer: B**

## **Question No : 3**

Which of the following statements is correct about the order function?

**A.** The currentMeasure function must be used with the order function as the sort by criterion.

**B.** It arranges members of all sets in the report by ascending or descending values.

**C.** Optional parameters allow the author to order the members of a hierarchy without regard of their level.

**D.** It arranges members of a set alphabetically by ascending or descending captions.

#### **Answer: C**

#### **Question No : 4**

To create a report from the data source shown, what entities will the report author use?

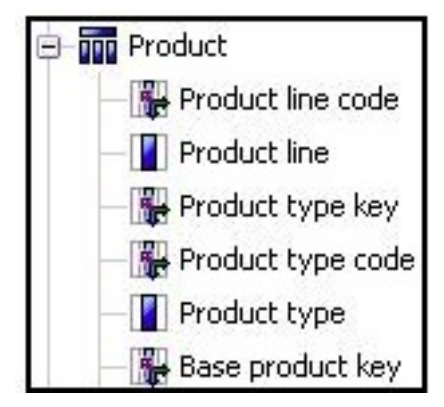

- **A.** Members
- **B.** Values
- **C.** Attributes
- **D.** MUNs

**Answer: B**

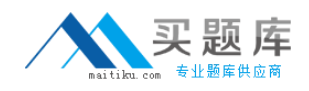

## **Question No : 5**

A report author is working with an OLAP data source. The report author creates a query that uses a caption function on a member and applies a string function. What is a possible consequence of this action?

**A.** Using these dimensional methods will not work with an OLAP data source.

**B.** The mapped string values will not pass through to the target report.

**C.** There is nothing wrong with this approach.

**D.** Mixing dimensional styles and relational styles in a single query can create unexpected results.

**Answer: D**

## **Question No : 6**

When must a report author use the caption function?

**A.** As the first parameter of the roleValue function.

**B.** To return the display name for the specified business key.

**C.** To see the string display name for the specified element.

**D.** To pass the returned value to a drill-through target report, this expects a matching string as a parameter value.

#### **Answer: D**

## **Question No : 7**

Instead of prompting the user to select any countries in Europe, the report author wants to constrain the user to select one or more countries from the Northern Europe region. What kind of prompt should be used and how can this be achieved?

**A.** This is not possible because a prompt must always be populated with all members of a level.

**B.** Create a multi-select value prompt. Populate it using an expression on the [Northern Europe] member to retrieve its children on the country level.

**C.** Generate a prompt by creating an expression with a parameter on the crosstab edge: children([Northern Europe]->?Country?

**D.** Create a tree prompt, and populate it using an expression on the [Northern Europe]

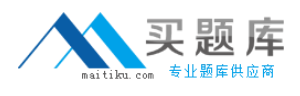

member to retrieve its children at the country level.

#### **Answer: B**

#### **Question No : 8**

The author has created a complex expression called "Sorted Products" on the row edge, which sorts product line by Revenue for 2006.

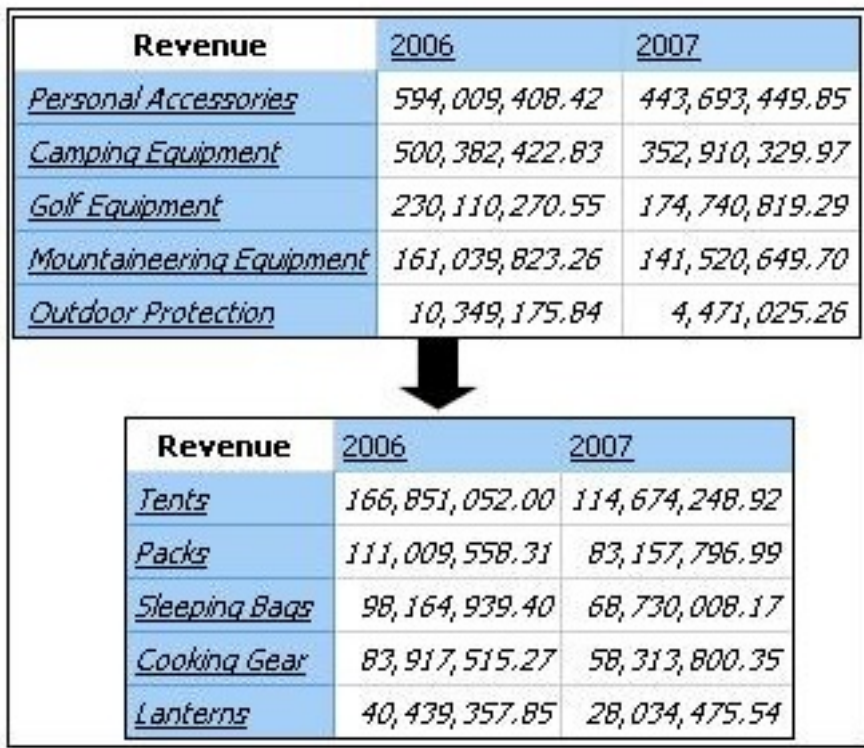

What must the report author do to sort the members when drilling down?

**A.** Configure the Ancestor drill behavior on the Sorted Products expression.

**B.** Preserve the Sorted Products expression, but replace the underlying Product Set expression.

**C.** Nothing, as the default drill behavior is sufficient in this case, to maintain sorting of the children.

**D.** Set the behavior to Depth Based Expression, to maintain sorting at a lower level in the data source.

#### **Answer: B**